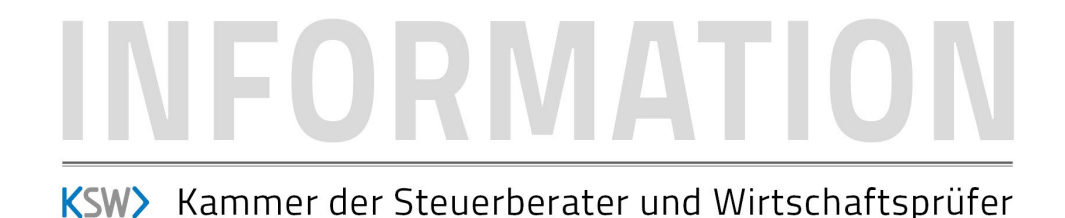

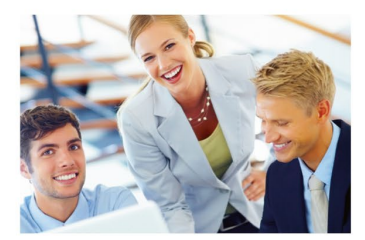

**29. Oktober 2020**

## **eZustellungNEU – Information des BMDW**

## **Mein Postkorb – Ihr Postfach, einfach online.**

Seit 1. Jänner 2020 gilt das Recht auf elektronische Kommunikation mit Behörden. Ab diesem Zeitpunkt sind auch Unternehmen verpflichtet, an der elektronischen Zustellung teilzunehmen. Für Unternehmen, die bereits über einen FinanzOnline Zugang verfügen, wurde eine automatisierte Anmeldung zur elektronischen Zustellung eingerichtet. Damit können Behörden diesen Unternehmen rechtsgültig zustellen, auch wenn diese die elektronische Zustellung bislang nicht genutzt haben.

Um diese rechtsgültig zugestellten Nachrichten auch abholen zu können und um nicht Gefahr zu laufen, etwaige Fristen in behördlichen Verfahren zu versäumen, stellen Sie bitte sicher, dass für Ihr Unternehmen folgende Schritte gesetzt wurden:

- **USP-Konto anlegen und Postbevollmächtigte/r eintragen**: Nur berechtigte Personen können auf das elektronische Postfach im Unternehmensserviceportal zugreifen. Details zur Registrierung am USP finden Sie unter [www.usp.gv.at.](http://www.usp.gv.at/)
- **Mein Postkorb öffnen und Registrierungsdaten prüfen**: Die/Der Postbevollmächtigte kann in den Profileinstellungen von Mein Postkorb den Registrierungsstatus zur elektronischen Zustellung und die hinterlegten E-Mail-Adressen überprüfen.
- **Upgrade zur nachweislichen Zustellung**: Sie können Ihr Unternehmen ganz einfach unter Verwendung der Handy-Signatur bzw. Bürgerkarte für den Empfang von nachweislichen (RSa/Rsb) Schreiben direkt in Mein Postkorb upgraden.

Sollte noch keine Anmeldung bestehen, ist die Registrierung für Unternehmen in zwei einfachen Schritten erledigt: über das elektronische Postfach Mein Postkorb im Unternehmensserviceportal eine E-Mail-Adresse für Benachrichtigungen eintragen und diese anschließend mit einem Klick aktivieren.

Weiterführende Informationen und Antworten auf häufig gestellte Fragen finden Sie unter [https://www.bmdw.gv.at/Services/ElektronischeZustellung/eZustellung-Unternehmen-ab-](https://www.bmdw.gv.at/Services/ElektronischeZustellung/eZustellung-Unternehmen-ab-1.12.2019.html)[1.12.2019.html.](https://www.bmdw.gv.at/Services/ElektronischeZustellung/eZustellung-Unternehmen-ab-1.12.2019.html)

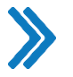

Für weitere Informationen: Mag. Jennifer Uttner, [uttner@ksw.or.at](mailto:uttner@ksw.or.at)